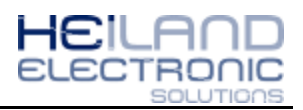

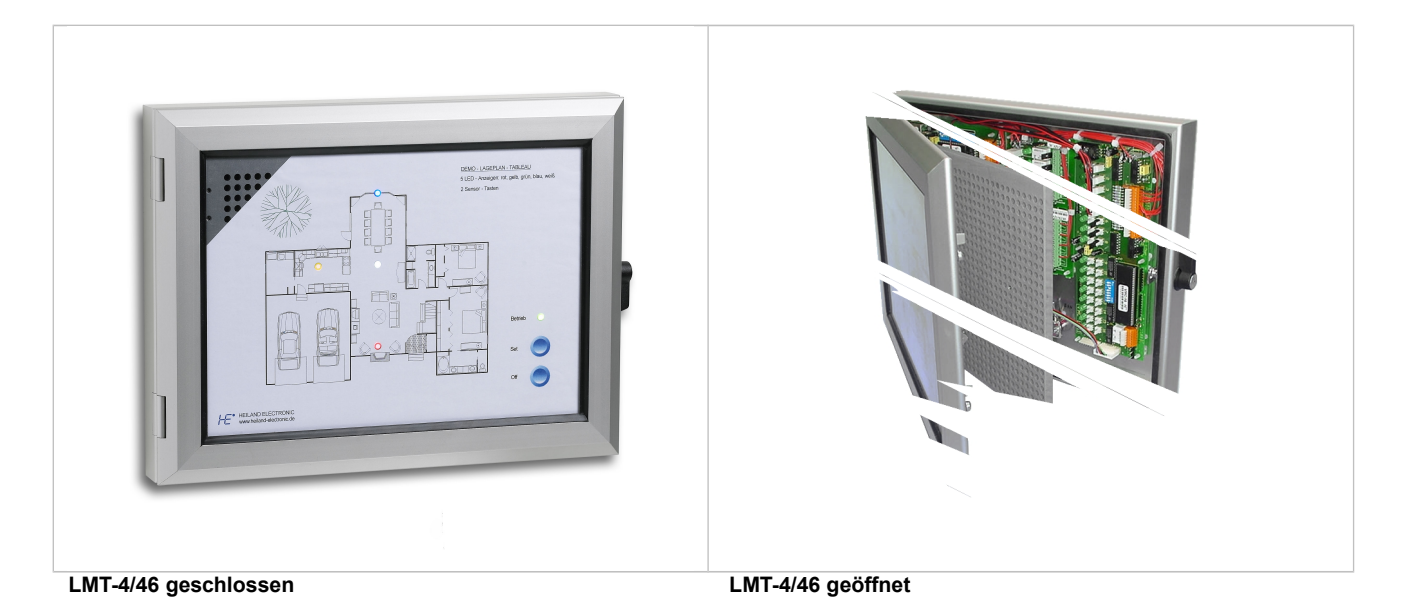

Die Anzeige- und Steuertableaus **"LED-Monitor LMT-xx"** ermöglichen eine sehr schnelle und leichte individuelle Gestaltung von **Anzeige- und Steuer-Tableaus** sowie **Lageplan-Tableaus** in hervorragender Qualität:

## *1. Plan einlegen, 2. LEDs einstecken, 3. Sensortasten einstecken, - fertig!*

Durch ihren modularen Aufbau können diese Tableaus jederzeit - sogar nachträglich vor Ort leicht erweitert und/oder geändert werden: Dazu wird lediglich der vorhandene Lageplan durch einen aktuellen ersetzt und eine Anzahl LEDs bzw. Sensortaster dazu- oder umgesteckt.

## **Besondere Leistungsmerkmale:**

- Eloxiertes Aluminiumgehäuse in verschiedenen Tiefen und Profilen mit einer schwenkbaren *Lochrasterplatte mit transparenter Frontscheibe* für einen dazwischenliegenden Lageplan z.B. Gebäude-Grundriß als S/W- oder Farb-Kopie oder auch Zeichnung, Plot etc.
- superhelle *vorkonfektionierte LEDs* (rot, gelb, grün, blau, weiß) *durchleuchten* den eingelegten Lageplan an den gewünschten Positionen
- ebenso ermöglichen die beliebig *einsteckbaren Sensortaster* die Bedienung an den gewünschten Positionen des Lageplans durch die Frontplatte hindurch wie bei einem Touch-Panel
- umfangreiches Zubehör sowie diverse Schnittstellen und Anschluß- und Verteilerplatinen mit parallelen oder seriellen Signaleingängen, mit oder ohne Signalauswertung
- geeignet für 12V- oder 24V-Signale
- Stromverbrauch pro angesteuerten Kanal nur 5 bis10mA
- Standard-Tableaugrößen für Beschriftungs-Einlagen in DIN-Formaten sowie als 19"/6HE ab Lager lieferbar
- Gehäusetiefen: 46mm, 77mm, 130mm, jeweils mit seitlichem Schwenkriegelschloss
- In die Tableaus lassen sich auch TFT-Bildschirme oder LCD- Anzeigen mit integrieren